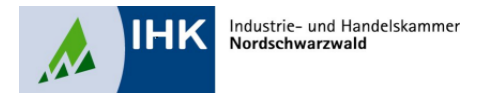

## **Merkblatt "Präsentation-Fachgespräch" über die betriebliche Projektarbeit IT-Berufe (neue VO von 2020)**

Durch die betriebliche **Projektarbeit** und deren **Dokumentation** soll die zu prüfende Person belegen, dass Sie in Bezug auf die Einhaltung und Berücksichtigung von Betriebsgeheimnissen und der IT-Sicherheit

- Arbeitsabläufe und Teilaufgaben zielorientiert unter Beachtung wirtschaftlicher, technischer organisatorischer und zeitlicher Vorgaben selbständig planen und kundengerecht umsetzen sowie
- Dokumentationen kundengerecht anfertigen, zusammenstellen und modifizieren kann.

Durch die **Präsentation** soll die zu prüfende Person zeigen, dass Sie

• fachbezogene Probleme und Lösungskonzepte adressatengerecht (z.B. Kunden/Anwender, Administratoren, Mitglieder der Geschäftsleitung etc.) darstellen

sowie durch das anschließende **Fachgespräch**

- den für die Projektarbeit relevanten fachlichen Hintergrund aufzeigen und
- die Vorgehensweise im Projekt begründen kann.

## **Wichtige Hinweise:**

- Bei der Ermittlung des Ergebnisses hat der Prüfungsbereich betriebliche Projektarbeit einschließlich Dokumentation sowie die Präsentation einschließlich Fachgespräch jeweils ein Gewicht von je 50%.
- Als zeitlicher Rahmen sind für die Präsentation und für das Fachgespräch jeweils ca. 15 Minuten, also insgesamt höchstens **30 Minuten**, vorgesehen.
- Die IHK Nordschwarzwald stellt in ihren Räumlichkeiten für die Durchführung der Präsentation Digitale Whiteboards, Visualizer (Dokumentenkamera), Flipchart und Pinnwand zur Verfügung. Werden andere Präsentationsmittel gewählt, sind diese zur Prüfung mitzubringen.

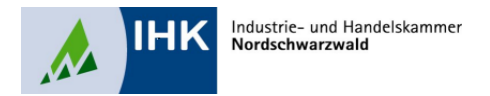

## **Merkblatt "Präsentation-Fachgespräch" über die betriebliche Projektarbeit IT-Berufe (neue VO von 2020)**

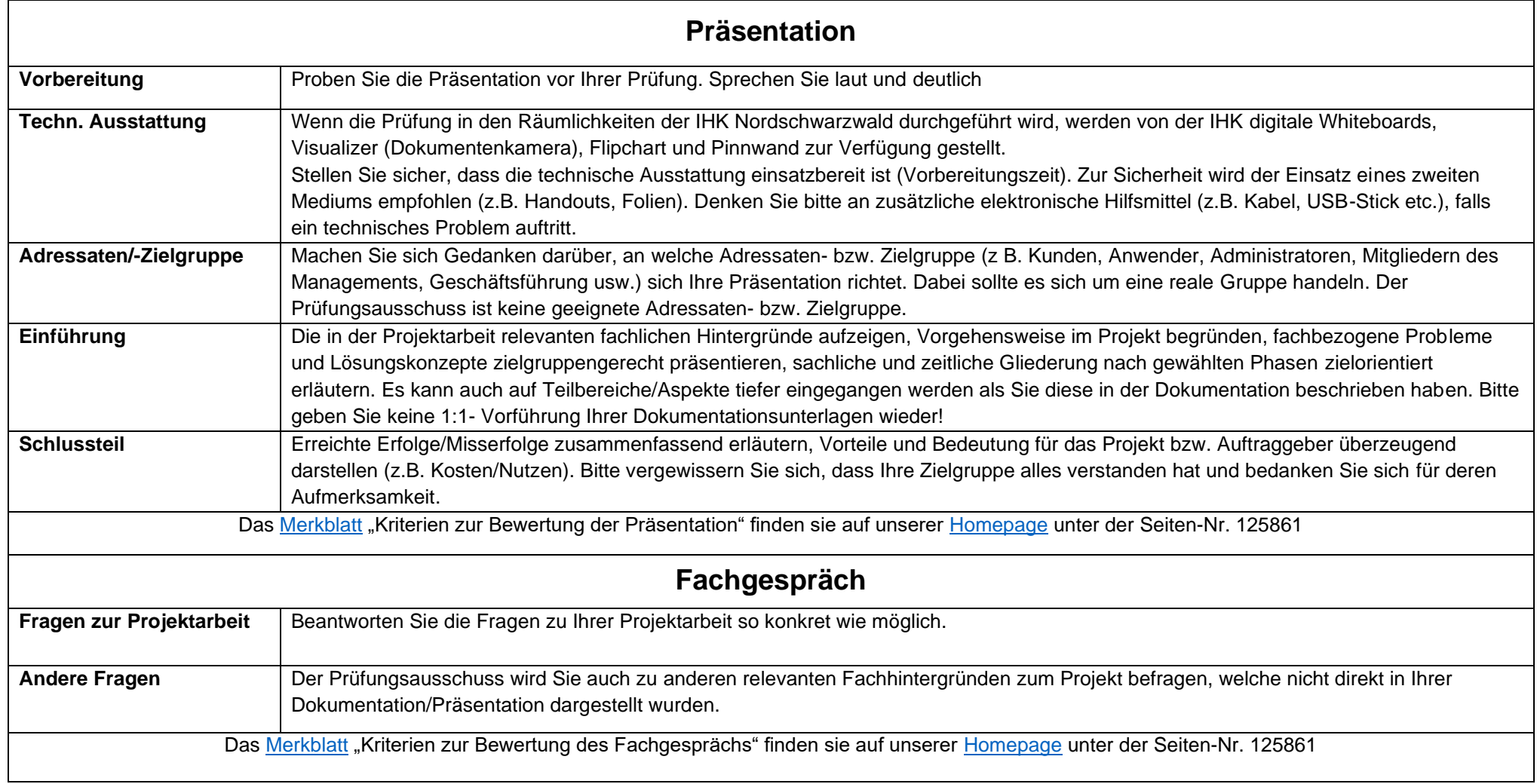